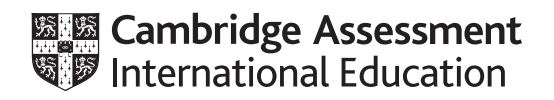

# **Cambridge International AS & A Level**

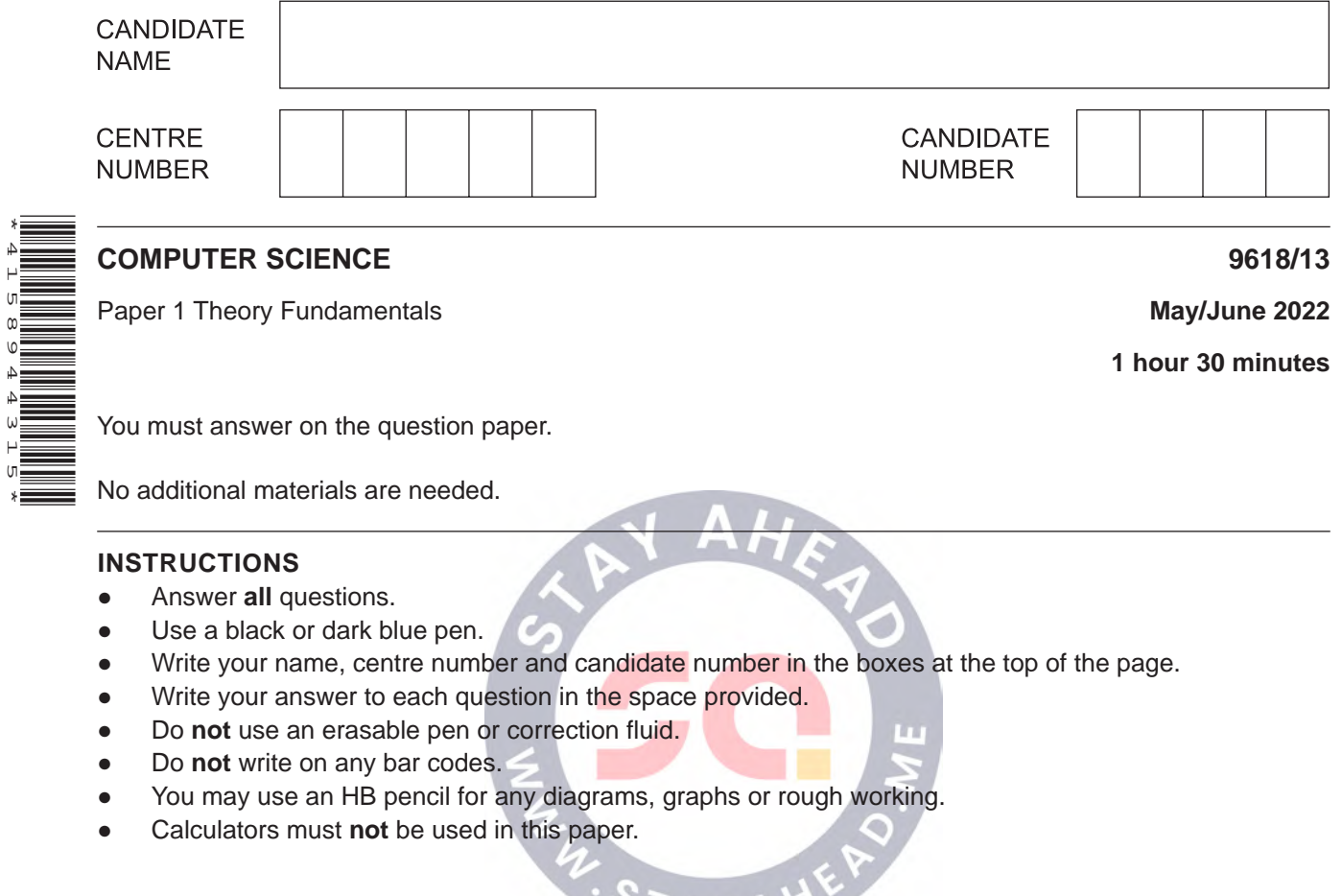

О.

#### **INFORMATION**

\*4158944315\*

- The total mark for this paper is 75.
- The number of marks for each question or part question is shown in brackets [ ].
- No marks will be awarded for using brand names of software packages or hardware.

This document has **16** pages. Any blank pages are indicated.

- $\mathbf{1}$ Text and numbers are examples of data stored in a computer.
	- (a) A character set is used to represent characters in a computer.
		- (i) Describe what is meant by a character set.

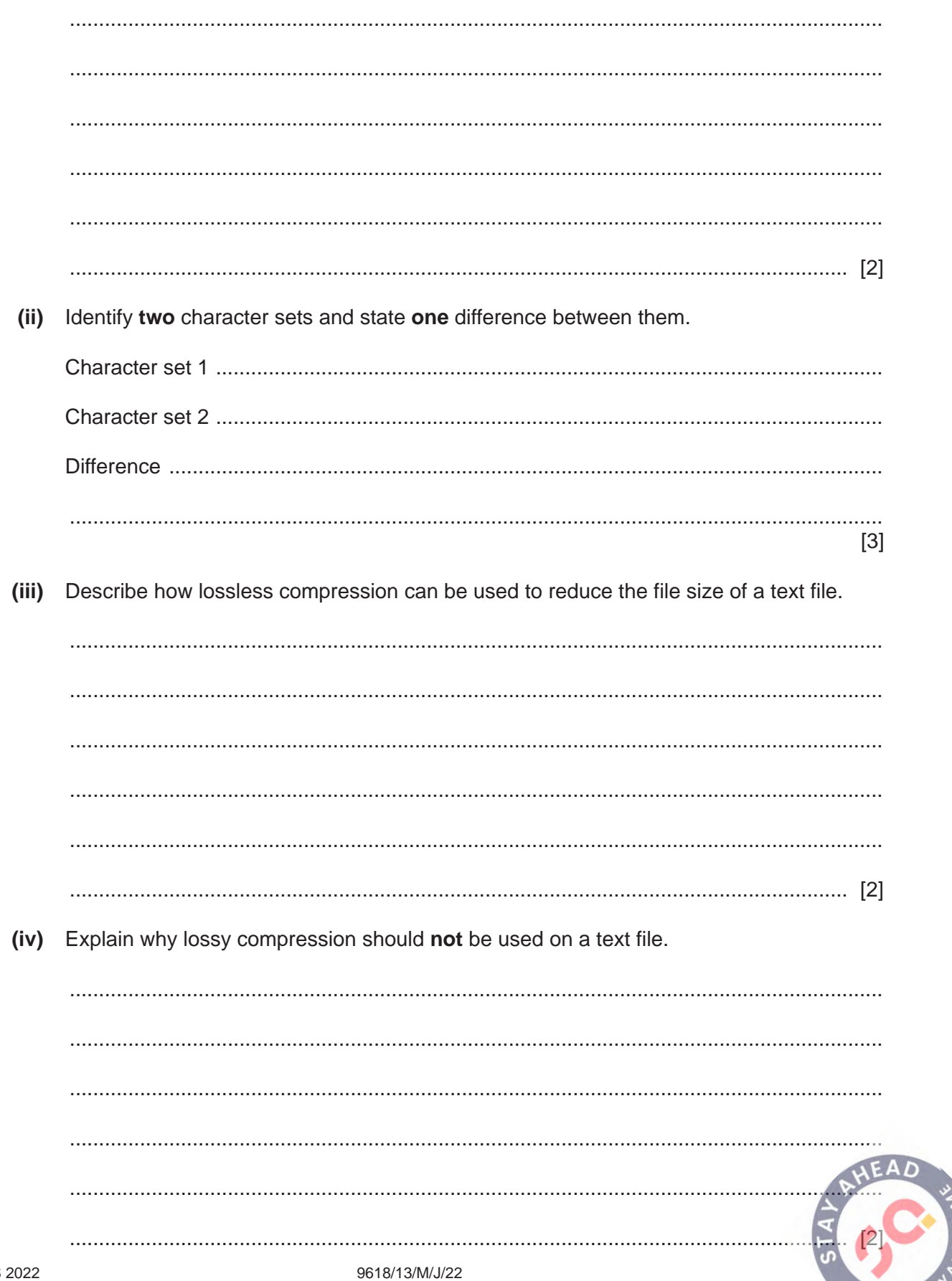

(b) A computer can represent numerical data in different forms.

Complete the table by writing the answer to each statement.

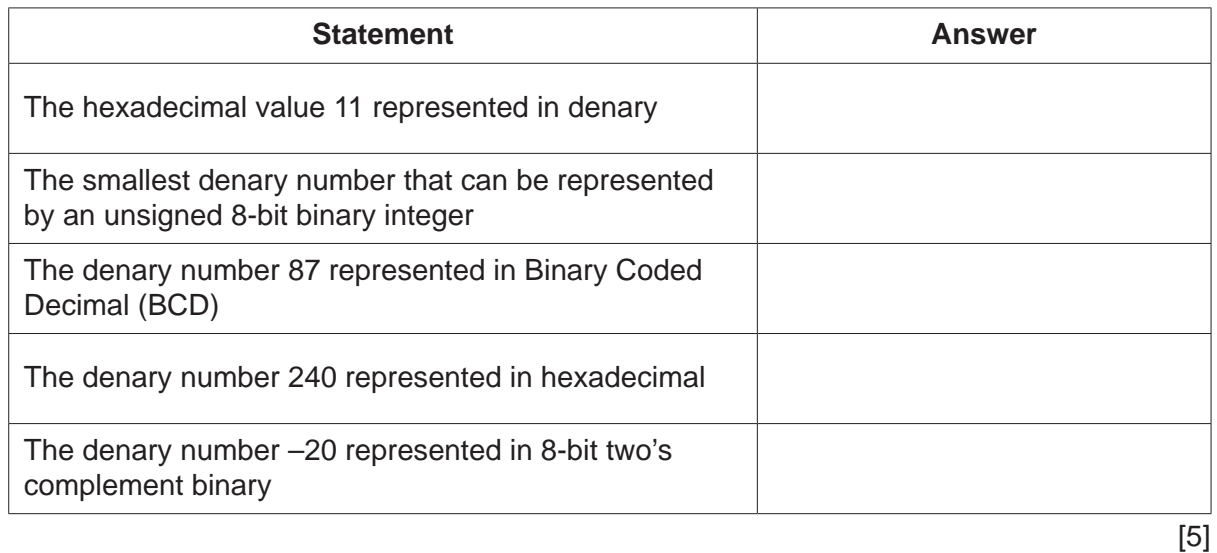

## Working space

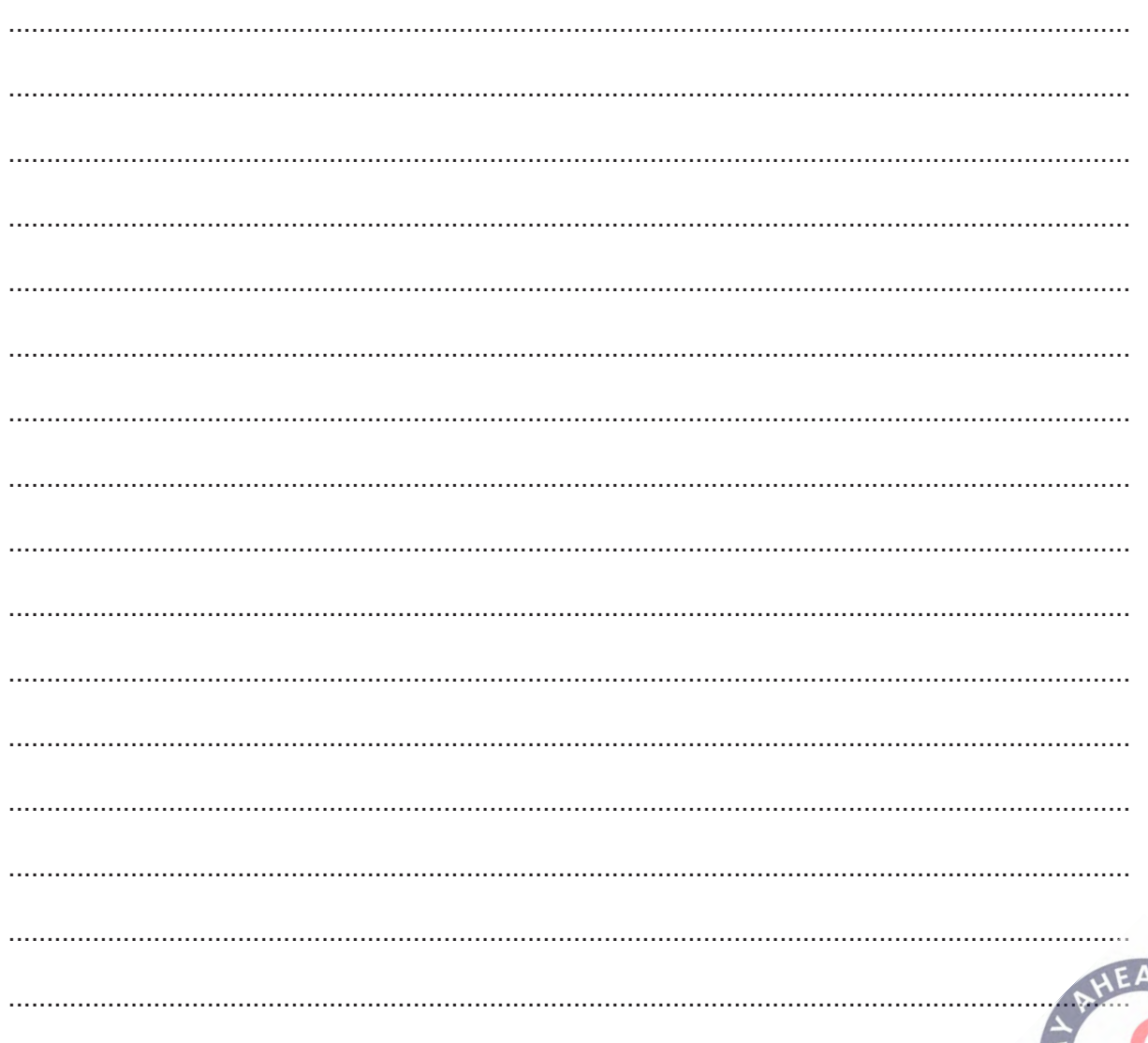

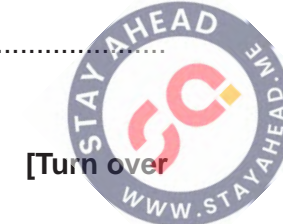

 $\overline{\mathbf{2}}$ (a) The Fetch-Execute (F-E) cycle is represented in register transfer notation.

Describe each of the given steps.

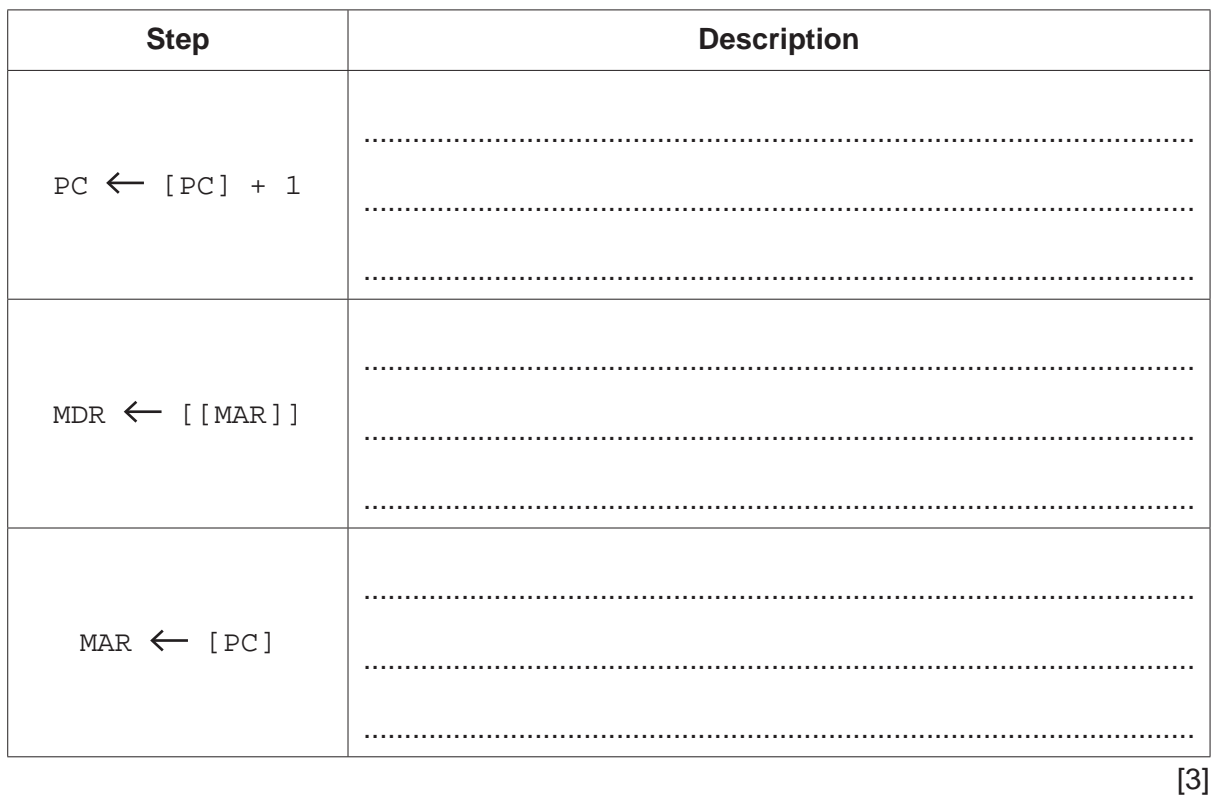

(b) Explain how interrupts are handled during the F-E cycle.

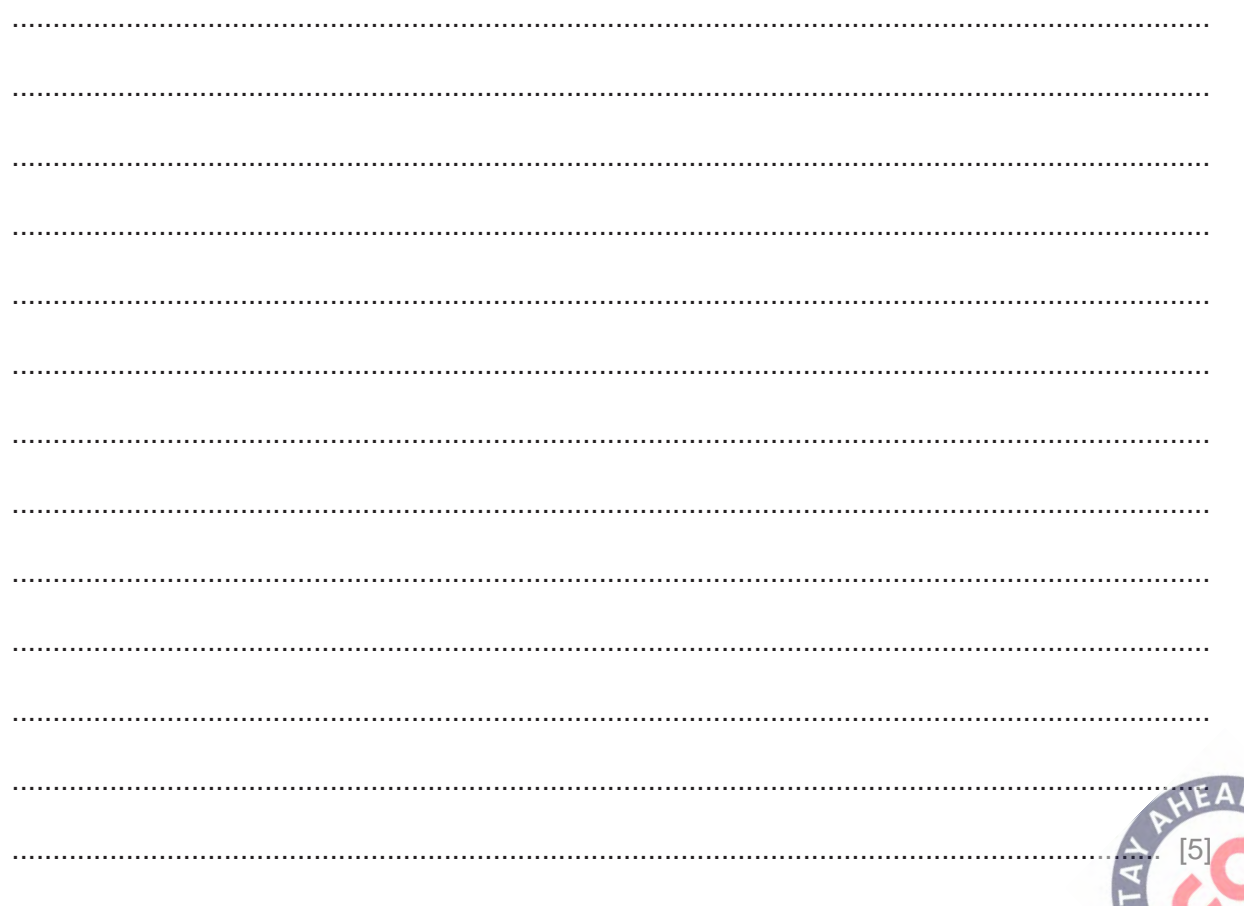

## **BLANK PAGE**

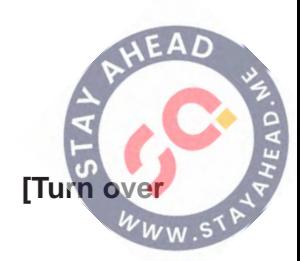

**3 (a)** The table shows part of the instruction set for a processor. The processor has one general purpose register, the Accumulator (ACC).

**6**

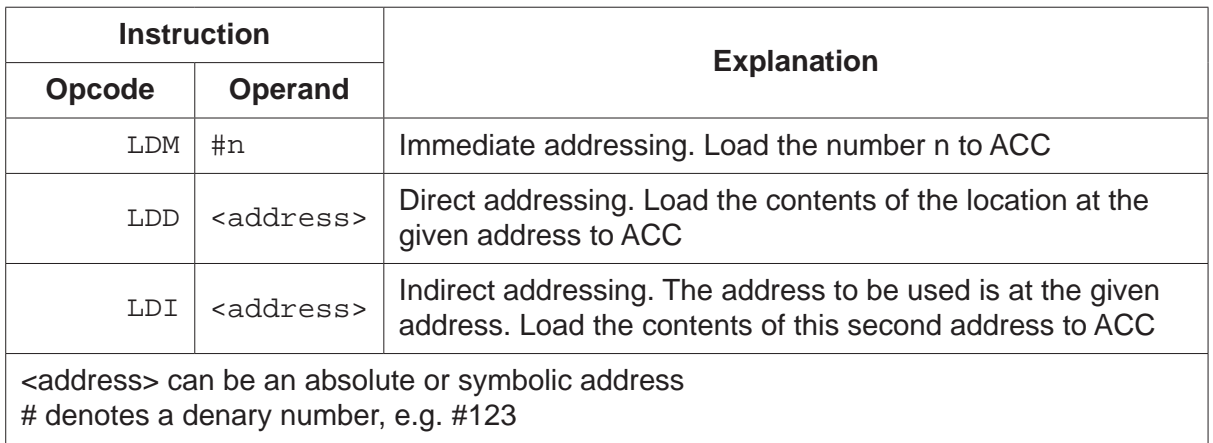

The current contents of main memory are:

### **Address**

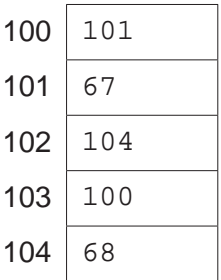

Complete the table by writing the value stored in the accumulator after the execution of each instruction.

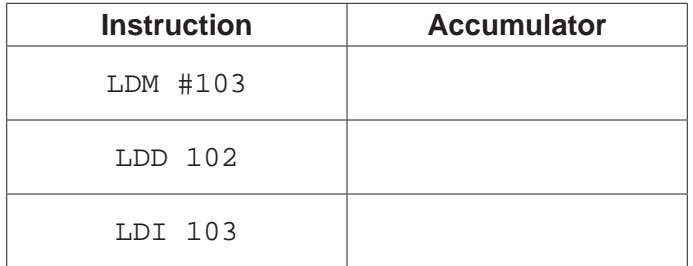

[3]

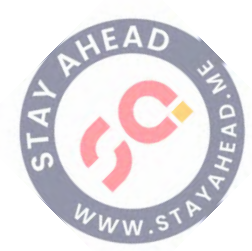

(b) The instructions in part (a) are examples of the data movement group.

Describe two other instruction groups.

 $\mathbf{L}$  $[4]$ 

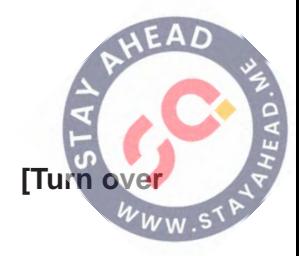

 **(c)** The table shows part of the instruction set for a processor. The processor has one general purpose register, the Accumulator (ACC).

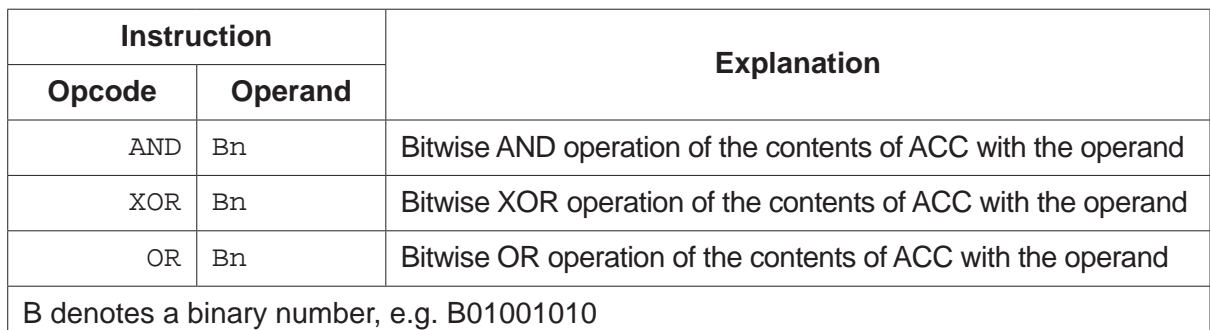

The binary value 00111101 is stored in the memory address 200.

Each instruction in the diagram is performed on the data in memory address 200.

Draw **one** line from each instruction to its correct result.

## **Instruction Result**

01111101

XOR B11110000

OR B01010101

AND B11111111

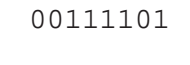

11111111

11000010

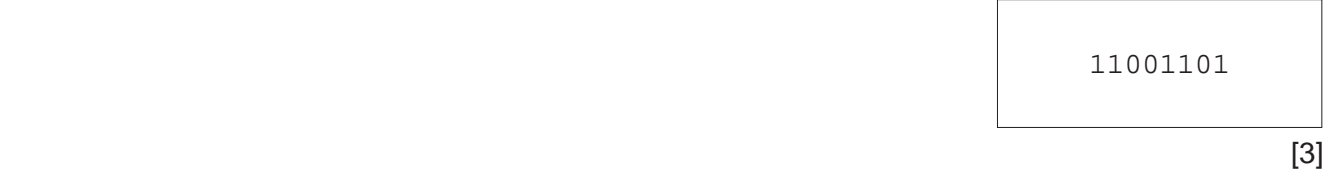

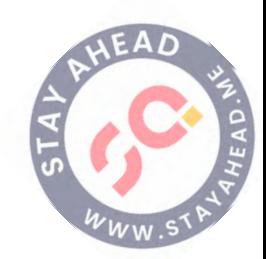

- A computer has system software including an operating system.
	- (a) Describe the key management tasks of an operating system.

(b) Utility software is a type of system software. (i) Describe the purpose of back-up software and defragmentation software.  $\overline{\phantom{a}}$  ,  $\overline{\phantom{a}}$  ,  $\overline{\phantom{a}}$  $[4]$ (ii) Give one other example of utility software.

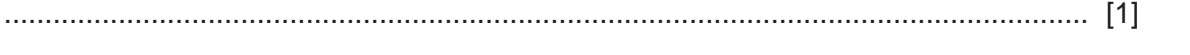

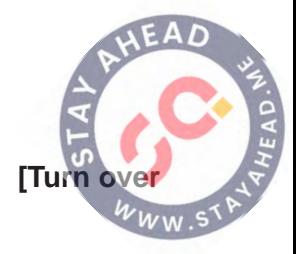

- 5 A company wants to store data about its employees in a computer system. The owner of the company wants to ensure the security and integrity of the data.
	- State why data needs to be kept secure.  $(a)$   $(i)$

- 
- (ii) One way the data stored in a computer can be kept secure is by using back-up software.

Give two other ways the data stored in a computer can be kept secure.

 $[2]$ 

(b) The data about the employees is currently stored on paper. The data needs to be transferred into the computer system.

Data validation and verification are used to help maintain the integrity of the data.

Identify and describe one method of data verification that can be used when transferring  $(i)$ the data from paper to the computer.

- $\lceil 2 \rceil$
- $(ii)$ The company needs to transfer the date of birth of each employee into the computer system.

Give one example of how each of the following data validation rules can be used to validate the date of birth when it is entered into the system.

(iii) Explain why the data in the system may not be correct even after validating and verifying the data.

 $[2]$ 

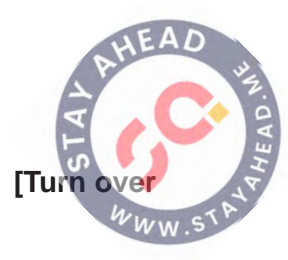

 $6\phantom{1}6$ A relational database, TECHNOLOGY, stores data about the staff in a company and the computer devices used by the staff.

The database has the following tables:

STAFF(StaffID, FirstName, LastName, DateOfBirth, JobTitle)

DEVICE(DeviceID, Type, DatePurchased, StaffID)

(a) Describe the relationship between the two tables. Refer to the primary and foreign keys in vour answer.

- (b) The database uses a Data Definition Language (DDL) and Data Manipulation Language  $(DML)$ .
	- (i) Complete the SQL script to return the number of devices stored in the database for the staff member with the first name 'Ali' and last name 'Khan'.

INNER JOIN DEVICE WHERE STAFF FirstName =  $\Delta$ li' 

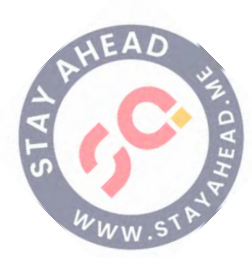

 $[4]$ 

(ii) The table DEVICE needs a new attribute to store whether the device has been returned by the staff member, or not.

13

Write a Structured Query Language (SQL) script to insert the new attribute into the table DEVICE.

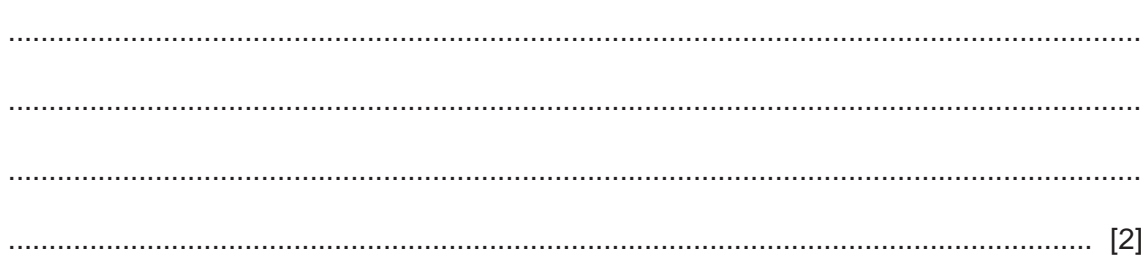

(c) The database is in Third Normal Form (3NF).

Complete the table by describing the three normal forms.

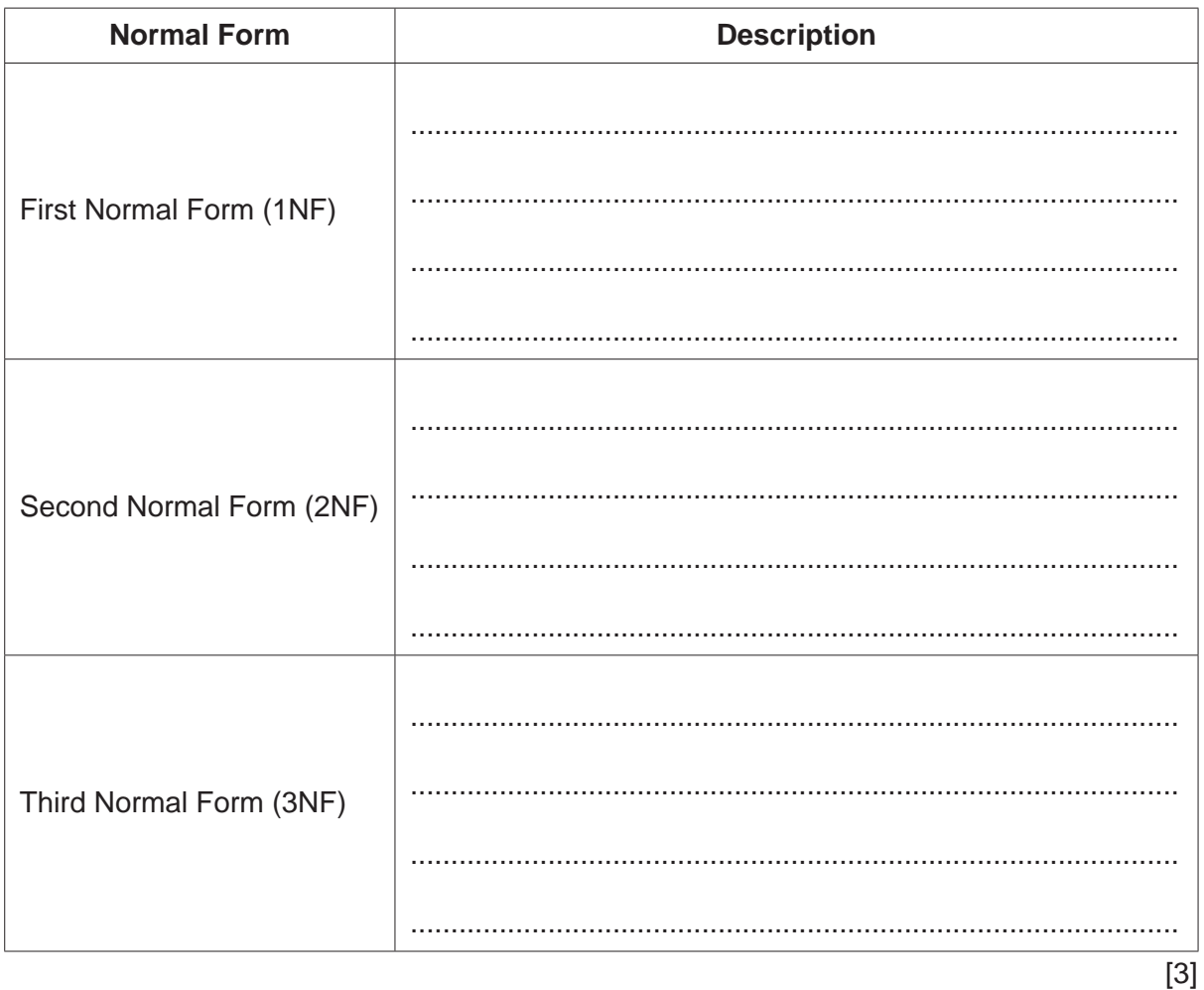

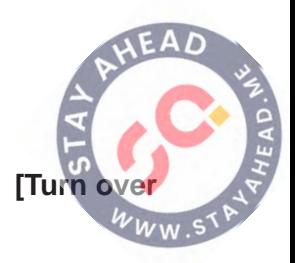

- **14**
- **7 (a)** Write the logic expression for the following logic circuit.

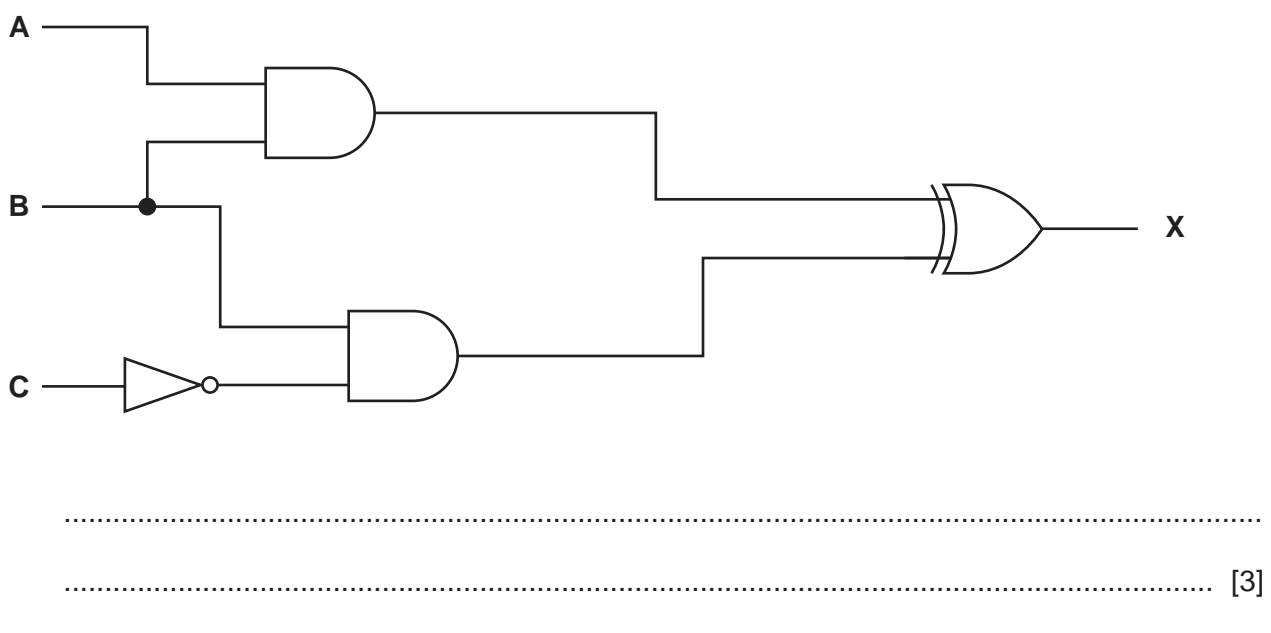

 **(b)** Complete the truth table for the following logic expression:

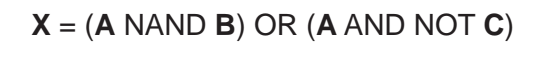

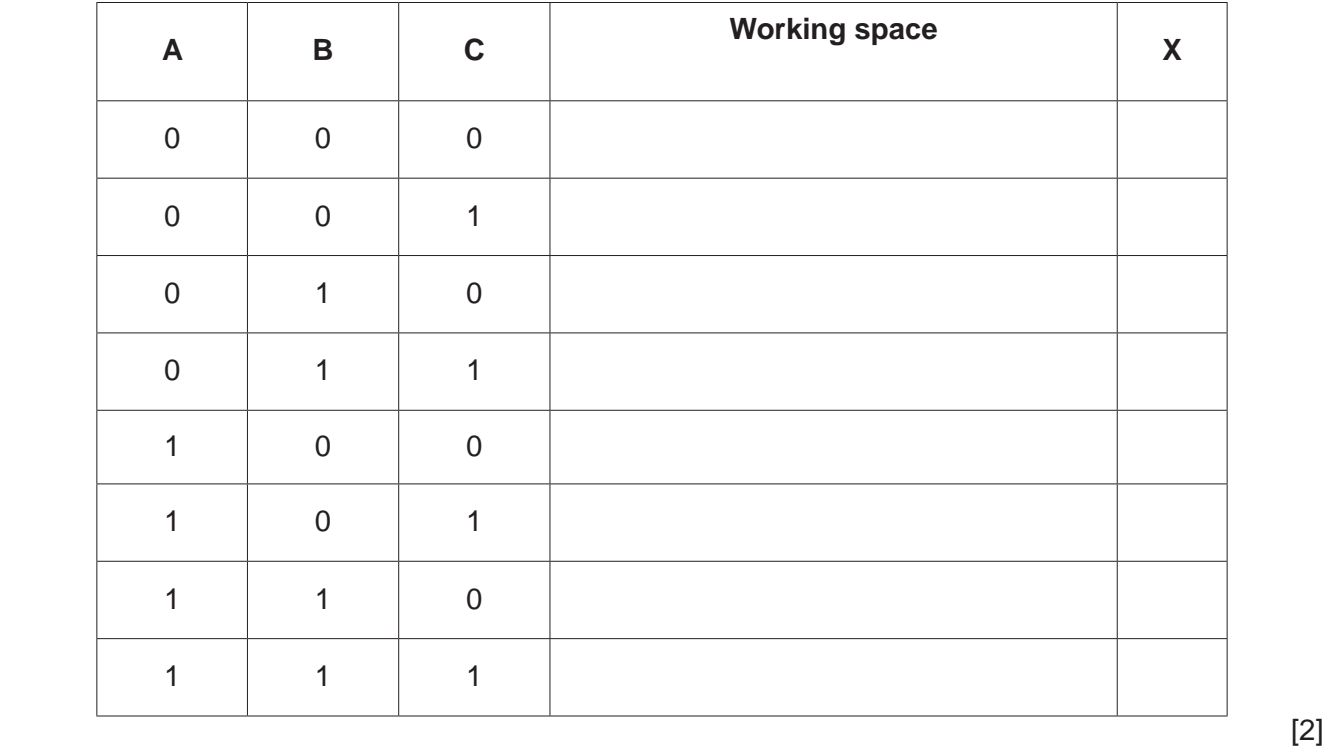

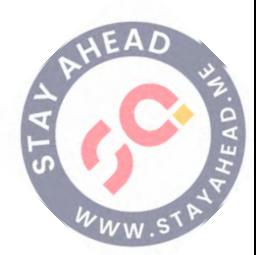

A company uses cloud computing. (a) Define cloud computing. (b) State what is meant by a public cloud and a private cloud.  $[2]$ (c) Give two benefits and one drawback of using cloud computing.  $[3]$ 

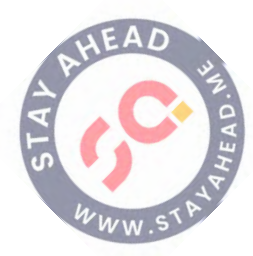

15

8

### **BLANK PAGE**

Permission to reproduce items where third-party owned material protected by copyright is included has been sought and cleared where possible. Every reasonable effort has been made by the publisher (UCLES) to trace copyright holders, but if any items requiring clearance have unwittingly been included, the publisher will be pleased to make amends at the earliest possible opportunity.

To avoid the issue of disclosure of answer-related information to candidates, all copyright acknowledgements are reproduced online in the Cambridge Assessment International Education Copyright Acknowledgements Booklet. This is produced for each series of examinations and is freely available to download at www.cambridgeinternational.org after the live examination series.